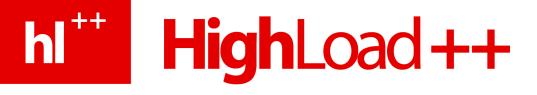

### Performance Enhancements in PostgreSQL 8.4

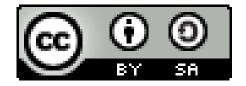

Magnus Hagander Redpill Linpro AB PostgreSQL Europe

### PostgreSQL 8.4

- Released July 2009
  - 8.4.1 released September 2009
- Major upgrade from 8.3
- New features and enhancements of existing ones

### Using PostgreSQL performance

- "ORM-like queries" only get you so far
- Application specific optimizations
- Don't be afraid to let the database work!

#### Performance enhancements

- Some are application transparent
  - Possibly even DBA transparent
- Some require application changes

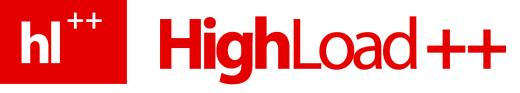

#### Let's get started

Query execution optimizations

### Anti-joins and Semi-joins

- Formalized JOIN methods for inequality joins
- Better performance for EXISTS / NOT EXISTS

# hl<sup>++</sup> HighLoad ++ Anti-joins and Semi-joins

• 8.3

pagila=# EXPLAIN SELECT \* FROM actor a WHERE NOT EXISTS
 (SELECT \* FROM film\_actor fa WHERE fa.actor\_id=a.actor\_id);

Seq Scan on actor (cost=0.00..288.99 rows=100 width=25)
Filter: (NOT (subplan))
SubPlan

-> Index Scan using film\_actor\_pkey on film\_actor (cost=0.00..38.47 rows=27 width=12) Index Cond: (actor\_id = \$0)

# hl<sup>++</sup> **HighLoad ++** Anti-joins and Semi-joins

• 8.3

pagila=# EXPLAIN SELECT \* FROM actor a WHERE NOT EXISTS
 (SELECT \* FROM film\_actor fa WHERE fa.actor\_id=a.actor\_id);

Nested Loop Anti Join (cost=0.00..30.57 rows=1 width=25)
-> Seq Scan on actor (cost=0.00..4.00 rows=200 width=25)
-> Index Scan using film\_actor\_pkey on film\_actor
 (cost=0.00..1.54 rows=27 width=2)
 Index Cond: (film\_actor.actor\_id = actor.actor\_id)

# hl<sup>++</sup> **HighLoad ++** Anti-joins and Semi-joins

• 8.3

pagila=# EXPLAIN SELECT \* FROM actor a WHERE EXISTS
 (SELECT \* FROM film\_actor fa WHERE fa.actor\_id=a.actor\_id);

Nested Loop Semi Join (cost=0.00..30.57 rows=200 width=25)
-> Seq Scan on actor (cost=0.00..4.00 rows=200 width=25)
-> Index Scan using film\_actor\_pkey on film\_actor
 (cost=0.00..1.54 rows=27 width=2)
 Index Cond: (film\_actor.actor\_id = actor.actor\_id)

### Hash for DISTINCT/UNION

- Previously, always a sort+unique
- No longer guaranteed sorted!
  - Add ORDER BY
  - Both plans will be considered
- Also affects EXCEPT & INTERSECT

- Hash improvements
- Faster algorithms
- Also faster hash indexes
  - Still not WAL-logged
- And optimizations of HASH joins
  - Particularly around large joins

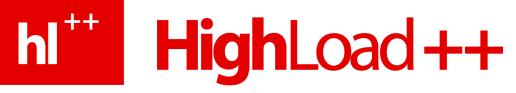

### Moving on

DBA optimizations

- **Function level statistics**
- pg\_stat\_user\_functions
- Controlled by "track\_functions"
  - none, pl or all
- Tracks calls, time, and internal time

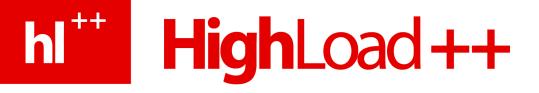

1003

postgres=# select \* from pg\_stat\_user\_functions ;

- -[ RECORD 1 ]-----
- funcid | 101414
- schemaname | public
- funcname | foo
- calls
- total\_time | 6
- self\_time | 6

### Free Space Map (FSM)

- Stores list of free blocks in relations
  - Caused by DELETE and UPDATE
- Used by INSERT & UPDATE

### New Free Space Map (FSM)

- No more max\_fsm\_pages!
- Dynamically tuned
- Uses normal buffer cache

### New Free Space Map (FSM)

- No global lock
- Not lost on crash

### New Free Space Map (FSM)

- No global lock
- Not lost on crash

• VACUUM is still needed, of course...

### Visibility Map

- Tracks pages that are "visible to all transactions" in bitmap
- Set by VACUUM
- Cleared by INSERT/UPDATE/DELETE

### Partial VACUUM

- "Visible to all" pages skipped by VACUUM
- Only heap tables, not indexes
- Still requires freezing

### VACUUM snapshot tracking

- Snapshot tracking for idle sessions
- Makes VACUUM clean up better with long running transactions
- <IDLE> In Transaction

### Stats temp file improvements

- Previously, unconditionally written twice/sec in data dir
- Now, written only on demand
- And in configurable location (tmpfs!)

### Parallel pg\_restore

- Restore from dump was single threaded
- Can now load in <n> sessions
- At least one table per session
- No single-transaction!

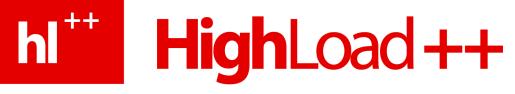

### int8 pass by value

 64-bit integers finally take advantage of 64-bit CPUs

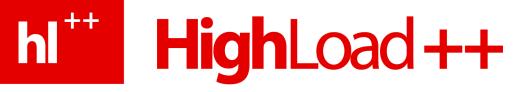

### Moving on

Application features

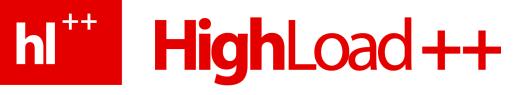

#### Subselects in LIMIT/OFFSET

- Previously, only constants allowed
- Required two queries / roundtrips
  - Or cursor in function
- SELECT \* FROM ... LIMIT ( SELECT something FROM other

### WINDOW aggregates

- Perform aggregates over parts of data
- Avoid requiring multiple queries
- Avoid multiple scans

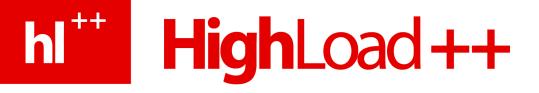

**SELECT** name, department, salary, rank() OVER ( **PARTITION BY** department ORDER BY salary DESC FROM employees

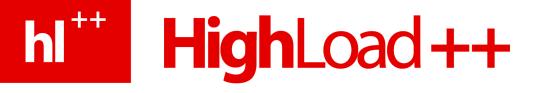

| name     | department | salary | rank |
|----------|------------|--------|------|
| Berra    | Ekonomi    | 29400  | 1    |
| Åke      | Ekonomi    | 29400  | 1    |
| Sune     | Ekonomi    | 24000  | 3    |
| Arne     | IT         | 24000  | 1    |
| Pelle    | IT         | 22000  | 2    |
| Kalle    | IT         | 18000  | 3    |
| 16 20020 |            |        |      |

(6 rows)

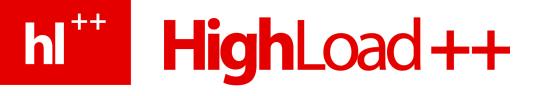

**SELECT** name, department, salary, rank() OVER ( **PARTITION BY** department ORDER BY salary DESC rank() OVER ( ORDER BY salary DESC) FROM employees

- **Common Table Expressions** 
  - WITH RECURSIVE
  - Traverse trees and graphs in SQL
- .. avoid multiple queries
  - (also makes your life easier)

```
WITH RECURSIVE t(id, department, name, manager) AS
  SELECT id, department, name, manager
   FROM emp WHERE name='Kalle'
 UNION ALL
  SELECT emp.id, emp.department, emp.name, emp.manager
   FROM emp JOIN t ON t.manager=emp.id
SELECT * FROM t;
```

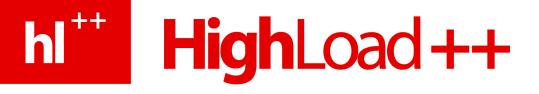

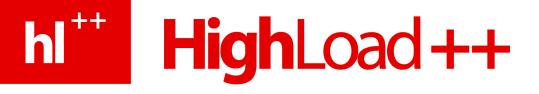

Very important!

#### Lots of more improvements!

- But that's it for now..
- Go download and test!

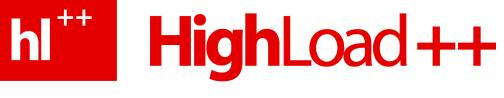

#### Questions?

#### magnus@hagander.net

#### Twitter: @magnushagander

http://blog.hagander.net/